# **Quick Guide TempSen**® **Tempod**®

 $GG$  TEMPODSP\_150327\_EN\_CN REV.

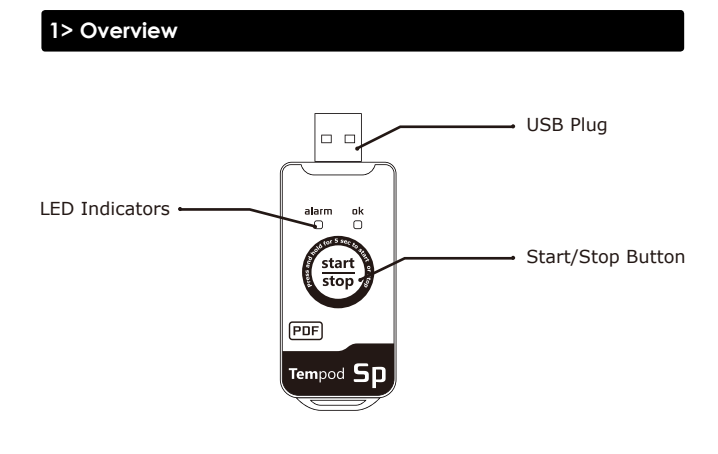

# **2> Operation Instructions**

# **Configuration**

Tempod SP data logger should be configured before starting recording, please connect Tempod SP to PC and configure logger with TempCentre software.

# **Start Recording**

Press **START/STOP** button and hold for 5 seconds to start. LEDs flash in turn for 3 times means data logger successfully starts recording.

# **Stop Recording**

Press **START/STOP** button and hold for 5 seconds to stop recording. LEDs flash for 3 times indicating recording stopped. Logger also would stop recording after running out preset logging cycle.

### **Download Data**

Plug Tempod SP into USB port of PC, then copy PDF report from removable storage device "**TempSenDisk"** to your computer.

You could also download Tempod SP using TempCentre software. Please download TempCentre from www.tempsen.com.

# **3> LED Indication**

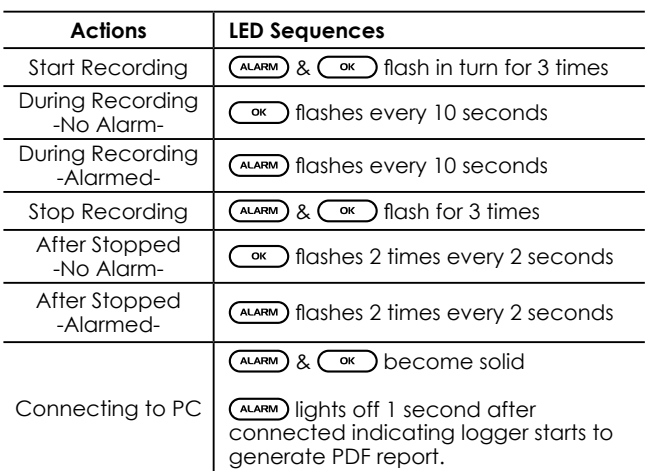

# **4> Battery**

Battery Expiry Date (EXP Date) is printed on the rear side of each logger, Tempod SP logger may stop recording if it's used later than EXP Date, so please check EXP Date every time starting a Tempod SP to avoid recording failure.

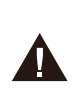

Please do not configure a Tempod SP if you don't intend to use it immediately, Tempod SP after connected to computer would start to consume power and shorten rated shelf life.

# **5> Important Information**

a) To avoid damaging your Tempod SP data logger, please do not disconnect it from USB port while it is communicating with the computer.

b) Data stored in Tempod SP data logger is retrievable even battery runs out.

c) Tempod SP data logger uses CR2032 lithium battery, please do not heat, microwave or recharge it.

d) Please follow local regulations when recycling or disposing of Tempod SP data loggers.

# **6> Warranty**

TempSen warrants this TempSen-branded hardware product against<br>defects in materials and workmanship under normal use for a period<br>of ONE (I) YEAR from the date of retial purchase by the original end-<br>user purchaser ("Waram

EXCLUSIONS AND LIMITATIONS<br>This Limited Warranty applies only to the hardware product manufactured by or for lempSen that can be identified by the<br>"TempSen" trademark, trade name, or logo affixed to it. The Limited<br>"Varran

TempSen does not warrant that the operation of product will be uninterrupted or error-free. TempSen is not responsible for the damage arising from failure to follow instructions relating to the product's use.

This warranty does not apply: (a) to consumable parts, such as<br>batteries, unless damage has occurred due to a defect in materials<br>or workmanship; (b) to cosmetic damage, including but not limited to<br>scratches, dents, and b

IMPORTANT: DO NOT OPEN THE HARDWARE PRODUCT. OPENING THE<br>HARDWARE PRODUCT MAY CAUSE DAMAGE THAT IS NOT COVERED BY<br>THIS WARRANTY, ONLY TEMPSEN OR AN AUTHORIZED SERVICE PROVIDER<br>SHOULD PERFORM SERVICE ON THIS HARDWARE PRODUC

Please call us at +86 21 6768 5210 or send email to support@tempsen.com for technical assistance.

**TEMPSEN**